## **saxun**

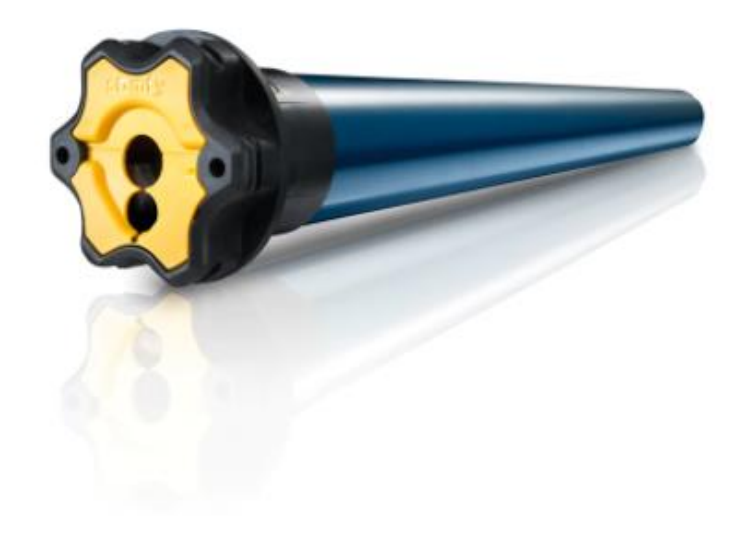

## **SENSIBILIDAD DETECCIÓN** OBSTÁCULOS

MAESTRÍA IO somfy.

 $\ddot{\phantom{0}}$ 

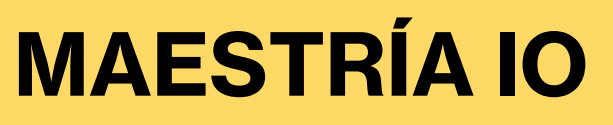

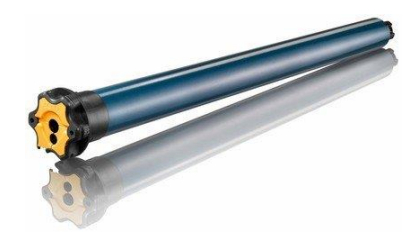

## **DETECCIÓN DE OBSTÁCULOS**

La función de detección de obstáculos funciona en ambos **sentidos:**

#### **1. DE BAJADA:**

- Si el motor **alcanza un obstáculo** durante el movimiento de bajada, **detiene automáticamente** su movimiento **y regresa** para liberar el obstáculo.
- Si el motor es **demasiado sensible**, se corre el riesgo de tener **falsas paradas**
- Si el **motor no es lo suficientemente sensible**, se corre el riesgo de **no detectar** un obstáculo
- La detección de obstáculos se **activa durante todo el movimiento de bajada**

#### **2. DE SUBIDA:**

• Si el motor **alcanza un obstáculo** durante el movimiento de subida, **detiene automáticamente**  su movimiento **y regresa** para liberar el obstáculo.

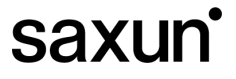

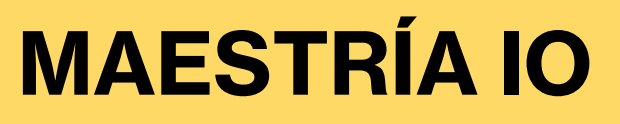

 $\bullet \qquad \bullet \qquad \bullet$ 

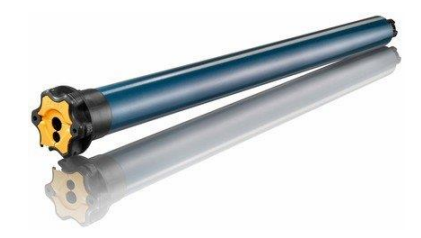

## **DETECCIÓN DE OBSTÁCULOS**

#### **DESACTIVACIÓN / ACTIVACIÓN**

- Esta función da la posibilidad a nuestro cliente de desactivar la detección de obstáculos durante el movimiento de bajada en caso de paradas intempestivas (barra de carga muy ligera por ejemplo)
- Por seguridad, esta función está activada por defecto, pudiendo ser desactivada a través de un mando a distancia (cuando la aplicación está en una posición intermedia)

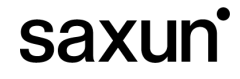

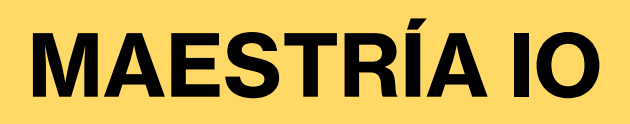

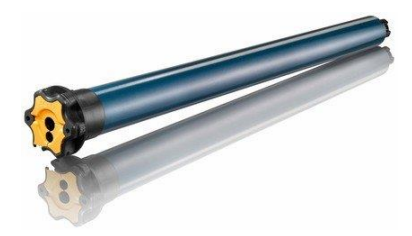

### **DETECCIÓN DE OBSTÁCULOS**

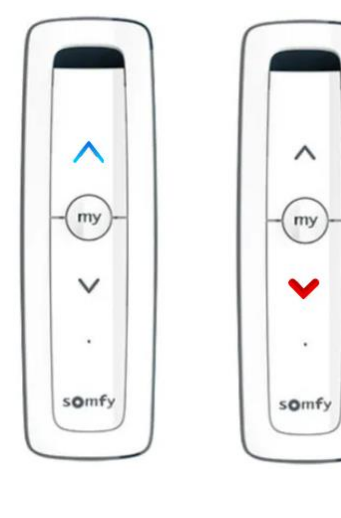

Nos ubicamos a **mitad de recorrido**

 $\cdot$   $\cdot$   $\cdot$ 

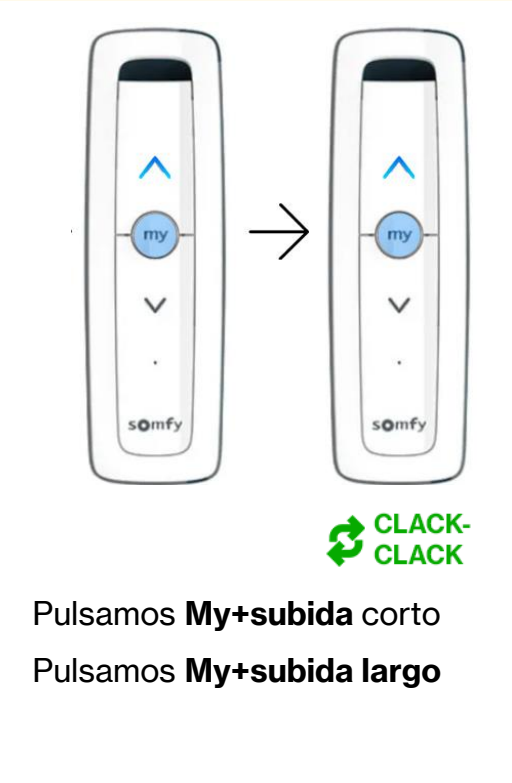

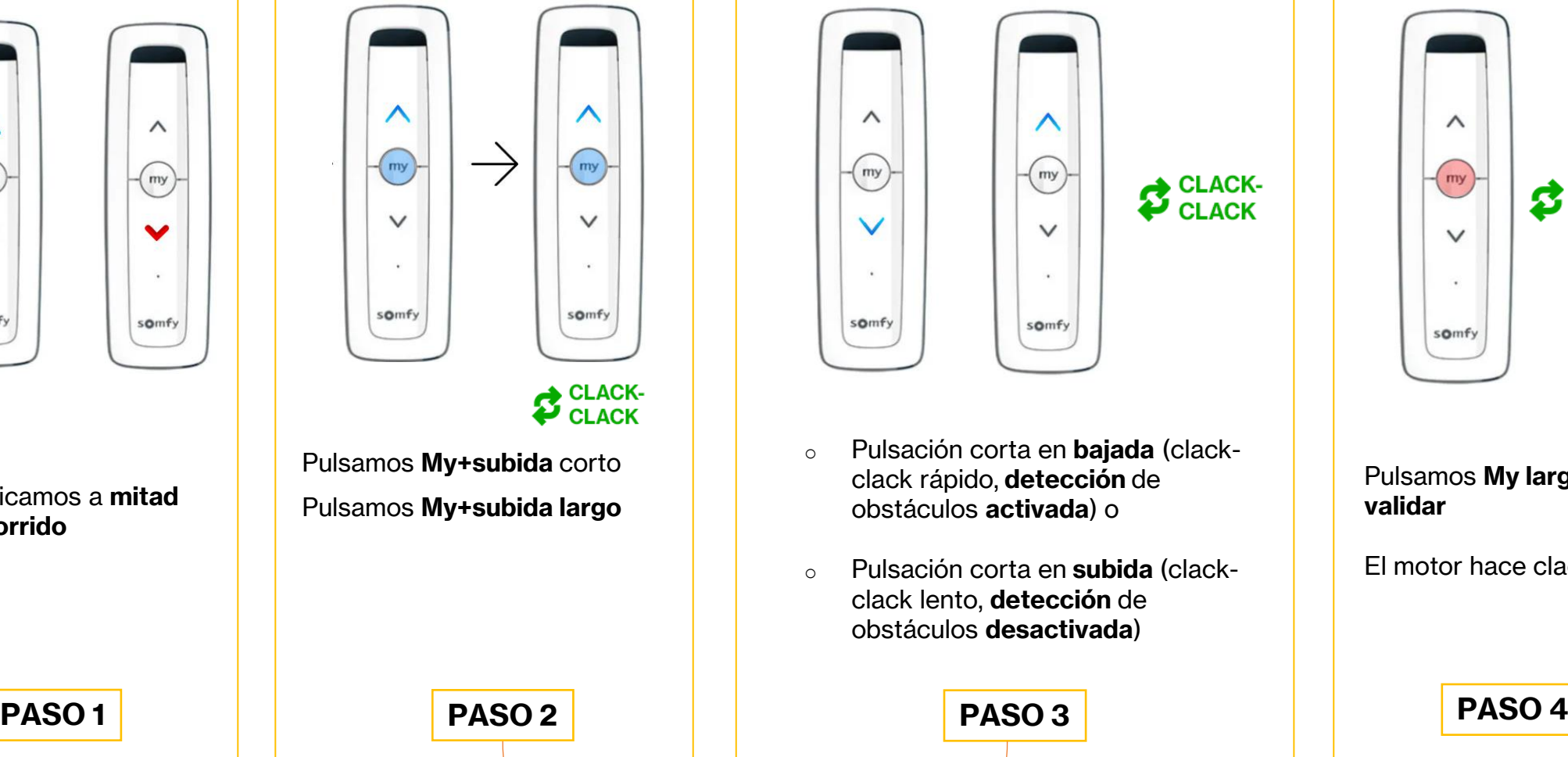

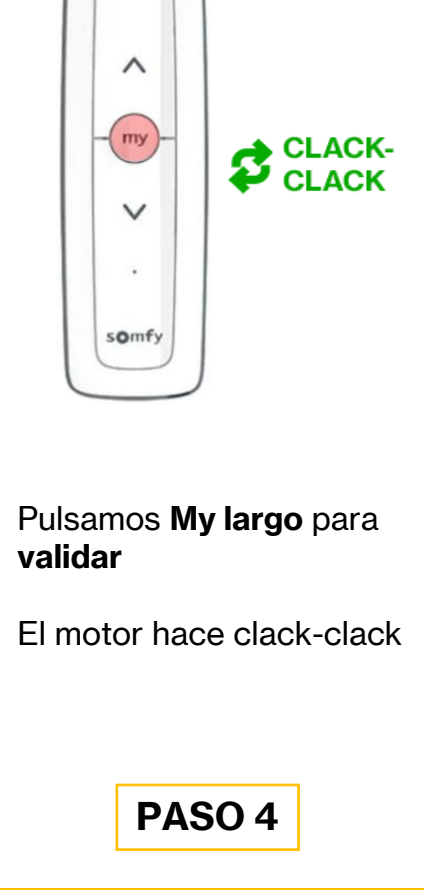

saxun

**Si en 10 segundos no se realiza el Paso 3 no se modifica este parámetro** 

# saxun

#### Tu mundo, nuestro universo.

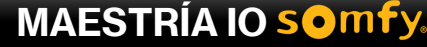

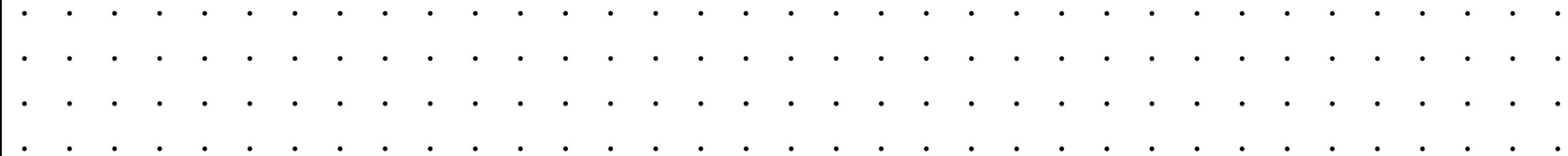